## **MATRICES EXERCISES**

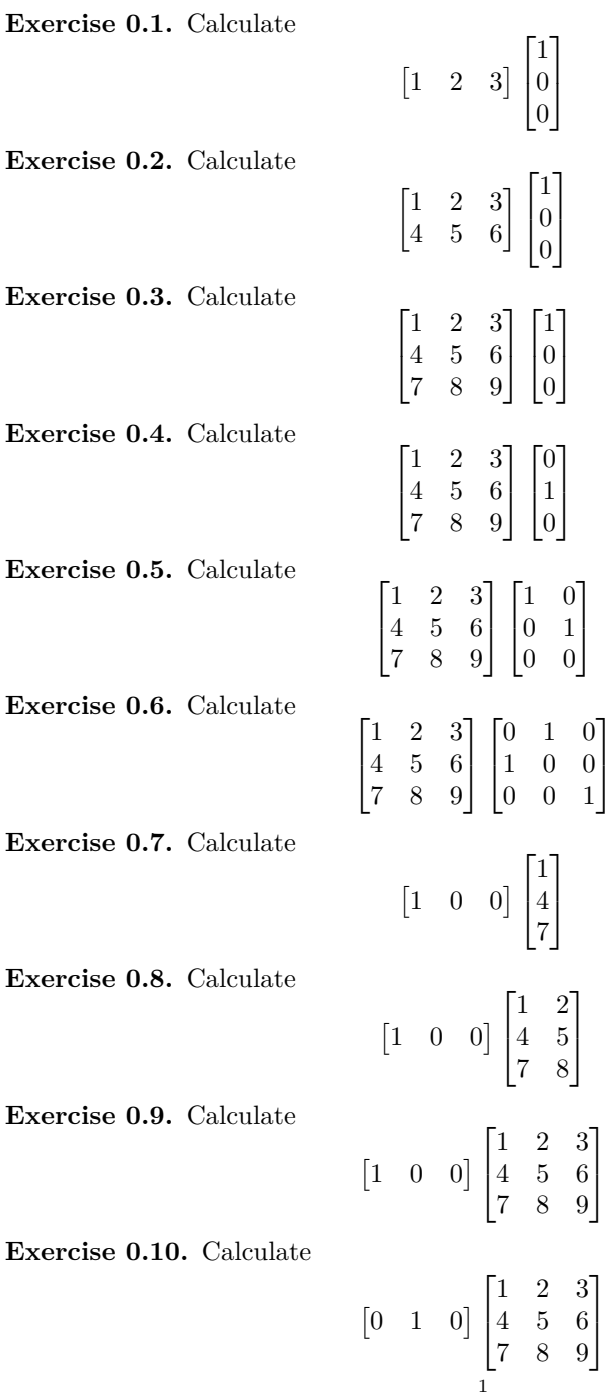

 $\mathbf{I}$ 

1  $\overline{1}$ 

1

 $\begin{matrix} \phantom{-} \end{matrix}$ 

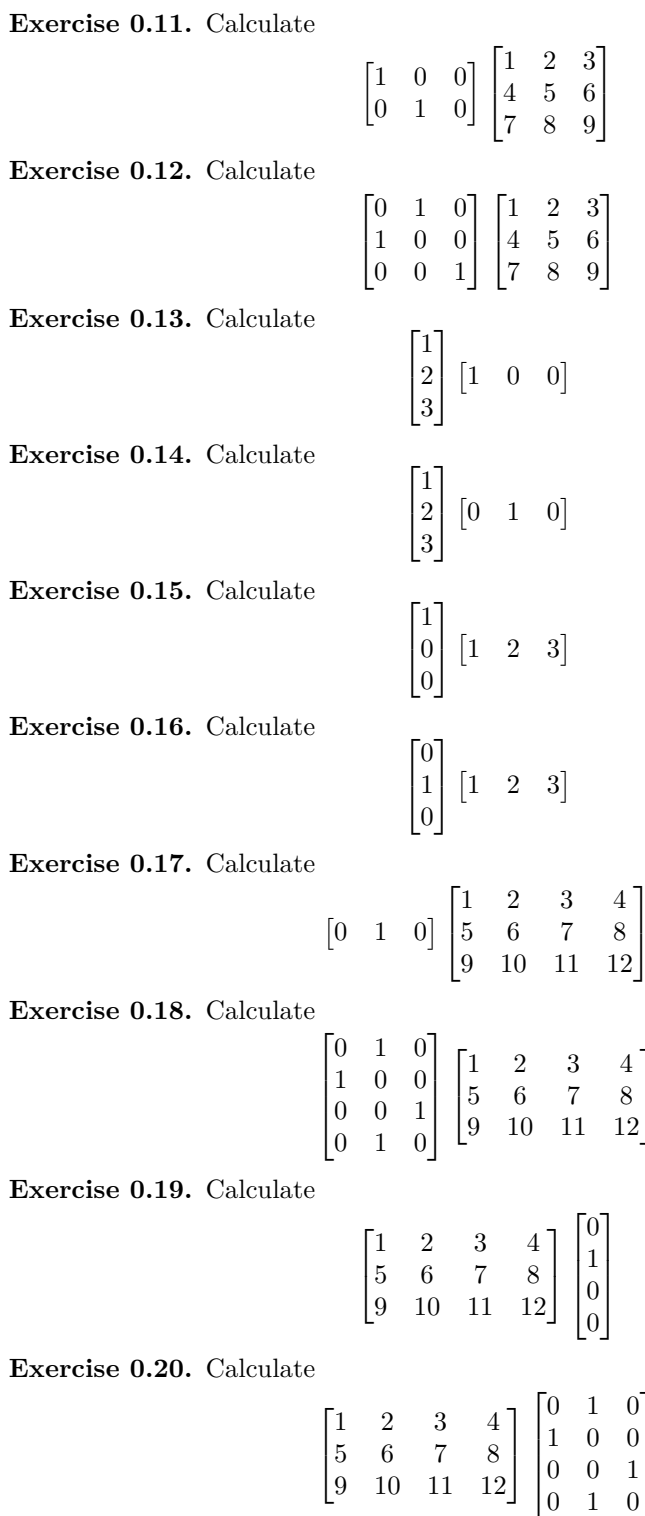